**RecycleBinEx Crack Free (April-2022)**

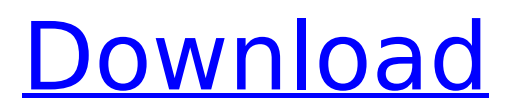

### **RecycleBinEx Free Registration Code Download [Win/Mac] [2022-Latest]**

The Recycle Bin is a Windows's built-in function that automatically removes deleted files and folders. It can be used to get rid of both personal and business files, and it's best to keep it empty. Why? You have no idea what can potentially happen to data on your computer – your PC could be lost, or the hard disk with files on it could crash. In that case, you'd definitely want to recover your files. Over time, however, items get marked in the Recycle Bin just because you've removed them. Apart from that, Windows updates can also get rid of files, too. Then, if you need your old files back, you'll have to use Recycle Bin Repair. However, in time, it also ends up emptying the Recycle Bin. In that case, using tools like RecycleBin Ex enables you to delete old files more effectively and regularly, so that the trash bin doesn't get full up. The function of the Recycle Bin can be changed, and more than that, you can even have files end up there permanently. However, it's always best to keep the Recycle Bin empty, to avoid any kind of unpleasant surprises with your data. Recycle Bin Ex comes in two parts: an application, which replaces Windows's default functions and tools, and an add-on for it, which enables you to quickly clear out the Recycle Bin. Here's how they work together. The Recycle Bin Store The Recycle Bin Store is a portable storage device that contains files in the Recycle Bin of the system you connect to it. Unlike the Recycle Bin, these files can be accessed independently of other files, which makes them easy to use. They are easily sorted, too, and can be viewed offline. The Recycle Bin Ex Download The Recycle Bin Ex Download is an application that allows you to have permanently deleted files back, by removing them. It's a handy tool, and it runs on all Windows versions, starting from Windows Vista. The Recycle Bin Ex Download consists of two parts: A software called Recycle Bin Ex, which replaces the default functions and tools of the Recycle Bin, and Recycle Bin Ex Live, a utility to install. You'll need to download the former to replace the built-in functions of the Recycle Bin

### **RecycleBinEx Crack Product Key**

KeepRecycleBin is a free Recycle Bin software that allows you to customize the amount of time files are kept in your Recycle Bin. 2) Synctivity Free (free) Synctivity is a free to use application available for both Windows and Mac that will help you manage your files much better and prevent you from losing any information. Synctivity allows you to view your file system from a tree representation, as well as running query operations on file system. Features: View file system from folder or tree representation. Query operations on file system. View by name (recursive search). Search with regular expressions. Favorite creation. Export to Gihub. General: Group files into categories and folders. Highlight files in file explorer. Automatically activate the file explorer when you open the app. You can categorize files in a quick and easy way. Can create favorites. Can create history of favorites. Allow custom folders to be created. View file content in a single window, or in a split view. Quick preview of file content. Tags creation. Custom views in file explorer. Custom search using regular expressions. Custom view in file explorer. View in list mode. File Explorer: Search with regular expressions. View by name (recursive search). Favorite creation. Export to Gihub. General: Group files into categories and folders. Highlight files in file explorer. Automatically activate the file explorer when you open the app. You can categorize files in a quick and easy way. Can create favorites. Can create history of favorites. View file content in a single window, or in a split view. Quick preview of file content. Tags creation. Custom views in file explorer. Custom search using regular expressions. Custom view in file explorer. View in list mode. Export to the Cloud: View in list mode. Delete files from the cloud, after an upload: In order to achieve this functionality, you need to download Synctivity to your Mac and have it open. Now you can find your file in the cloud and then drag it to the b7e8fdf5c8

## **RecycleBinEx**

RecycleBinEx is an application created for people who have been using the standard RecycleBin functionality, and who want to take it a step further. There are still more details to share, such as capabilities to add items back to RecycleBinEx, or allowing RecycleBinEx to process a selected folder as it would handle the standard RecycleBin. Have you ever been annoyed by having too many unnecessary files on your hard disk? Do you delete items you no longer need on a regular basis, so your hard disk is filled with empty space and takes ages to finish loading? Do you sometimes think of the files on your PC, and wonder what their origins are? If you answered yes to any of the above questions, you can get rid of useless files, so your hard disk can keep its new and clean appearance. There is more to RecycleBinEx than just a simple tool to delete files automatically. The program also comes as an enhancement to the standard Recycle Bin, allowing you to remove items after a specific time, or when disk space is needed. How does RecycleBinEx work? When you install the application, the RecycleBinEx window opens. At the top, the list of files in Recycle Bin is displayed. On the left, a filter function is at your disposal. Depending on the selection, the list will be filtered. You can specify to show files older than a specific number of days, or stay with any files available as is. Besides, you can sort the list by name, size, and date. When you are done sorting, choose the most appropriate option, and click the Done button. The program starts scanning Recycle Bin, and removes the files you have selected. You can go back and select a different group, or skip a file. The progress of the removal is shown, and you are provided with a quick status of the operation. If the progress wasn't satisfactory, you can choose to restart the process. Can you re-add files to RecycleBinEx? RecycleBinEx lets you add files back to the Recycle Bin. You can choose from a variety of options: Recover from the RecycleBinEx window – folders you have added back are recovered from the Recycle Bin window Recover from Recycle BinEx window – folders you have added back are recovered from the Recycle BinEx window Recover from

### **What's New In?**

\* Delete files from Recycle Bin automatically \* Time-based and size-based sorting \* Characteristic, size and date filtering \* Copies files from Recycle Bin to the original location \* Supports Unicode characters \* Supports "Plus" column to show deleted files \* Supports startup folder, desktop, user profile, temp and temporary folders \* Supports Clipboard and Sync Services \* Supports the folder Microsoft-Windows-Credential Recycle BinQ: O que tem a ver o uso do \_ (underscore) no PHP? Cada vez que me deparo com uma declaração abaixo, a pessoa coloca isso como preto letra, o que significa, eu não entendo. \_config.php Como faço para entender a origem deste "\_" e usar isto em PHP? A: Como antes, o que você está tentando entender é por que isso \_Config.php. O \_ é utilizado para representar versão em algumas linguagens, isso não quer dizer que o Config.php seja versão. Q: Node js and express promisify GET method I am using app.get(route, function (req, res) {}) in express 4.16.3 to call a GET request to a REST API. I want to modify this code so that when a HTTP GET request is made, it returns a promise, and further has access to the response. This is in the body of my App class (which is the class that handles all requests and responses). const server = require("./server"); module.exports =  $\{$  get: (route, callback) => new Promise(async (resolve, reject) => { try { // I want to be able to access req.body const response = await server.callAPI(req, res); callback(null, response); } catch (e) { reject(e); } }); };

# **System Requirements For RecycleBinEx:**

Windows 7 or later Mac OS X 10.6 or later SteamOS (Linux) Screenshots: #1 best selling horror game on Steam ever! Over a year ago, we promised the fans a remaster of Silent Hills in 2018. It's finally here! This is the original PS4 title remastered with a new graphic engine. Use the new controls to guide the character, and get a more immersive experience by using your touch screen to move. #1 horror game of all time

[https://bonnethotelsurabaya.com/promosi/thermodynamic-efficiency-calculator-crack](https://bonnethotelsurabaya.com/promosi/thermodynamic-efficiency-calculator-crack-latest-2022)[latest-2022](https://bonnethotelsurabaya.com/promosi/thermodynamic-efficiency-calculator-crack-latest-2022)

<https://7blix.net/wp-content/uploads/2022/07/halugo.pdf>

[https://www.umass.edu/ials/system/files/webform/addfab/showcase-folder-icon](https://www.umass.edu/ials/system/files/webform/addfab/showcase-folder-icon-pack.pdf)[pack.pdf](https://www.umass.edu/ials/system/files/webform/addfab/showcase-folder-icon-pack.pdf)

[https://elycash.com/upload/files/2022/07/XwI9gcNt1NyETYcnfRw2\\_04\\_522345f859603](https://elycash.com/upload/files/2022/07/XwI9gcNt1NyETYcnfRw2_04_522345f8596035406c80c16f28b1a860_file.pdf) [5406c80c16f28b1a860\\_file.pdf](https://elycash.com/upload/files/2022/07/XwI9gcNt1NyETYcnfRw2_04_522345f8596035406c80c16f28b1a860_file.pdf)

<https://www.ptreb.com/sites/default/files/webform/uradaw40.pdf>

[https://sfinancialsolutions.com/portable-quick-config-1-2-4-124-crack-lifetime](https://sfinancialsolutions.com/portable-quick-config-1-2-4-124-crack-lifetime-activation-code/)[activation-code/](https://sfinancialsolutions.com/portable-quick-config-1-2-4-124-crack-lifetime-activation-code/)

<https://tktertul7688.wixsite.com/hilleezochow/post/ip-traffic-spy-crack-download>

<https://abckidsclub.pl/jsdoc-toolkit-crack-with-license-key-free-download-for-windows/> <https://germanconcept.com/wp-content/uploads/2022/07/mannic.pdf>

<http://websiteusahawan.com/?p=4896>

http://www.nextjowl.com/upload/files/2022/07/PJ1WQlVjTI8DXNrqxrBq\_04\_522345f85 [96035406c80c16f28b1a860\\_file.pdf](http://www.nextjowl.com/upload/files/2022/07/PJ1WQlVjTI8DXNrqxrBg_04_522345f8596035406c80c16f28b1a860_file.pdf)

<https://www.pizzapascalina.it/wp-content/uploads/daryhube.pdf>

[https://clubtransitcustom.es/advert/swing-insider-crack-license-keygen-free-download](https://clubtransitcustom.es/advert/swing-insider-crack-license-keygen-free-download-mac-win/)[mac-win/](https://clubtransitcustom.es/advert/swing-insider-crack-license-keygen-free-download-mac-win/)

<https://fabwives.com/wp-content/uploads/2022/07/Cakewalk.pdf>

<https://earthoceanandairtravel.com/2022/07/03/masterverb-3264bit/>

<https://ibipti.com/translate-crack-2022-latest/>

<http://robinzoniya.ru/?p=24158>

<https://kendamahouse.com/pcodo-crack-activator-download-march-2022/> <http://epicphotosbyjohn.com/?p=18750>

<http://phatdigits.com/?p=7130>